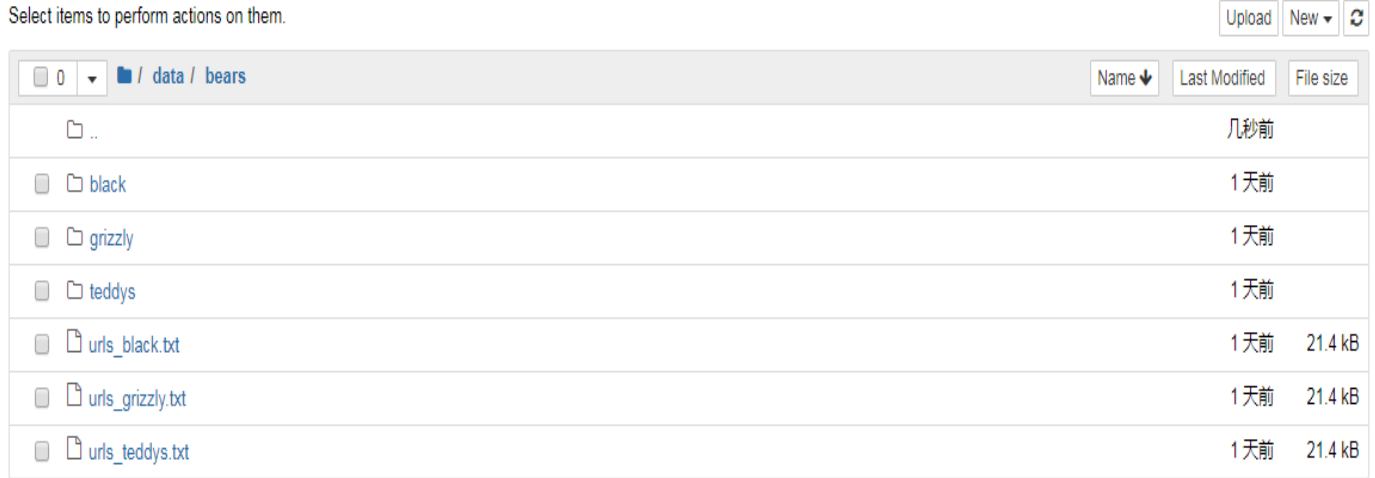

## Take 'black' for example:

## Open the 'black' file, I also upload the 'urls\_black.txt'

Select items to perform actions on them.

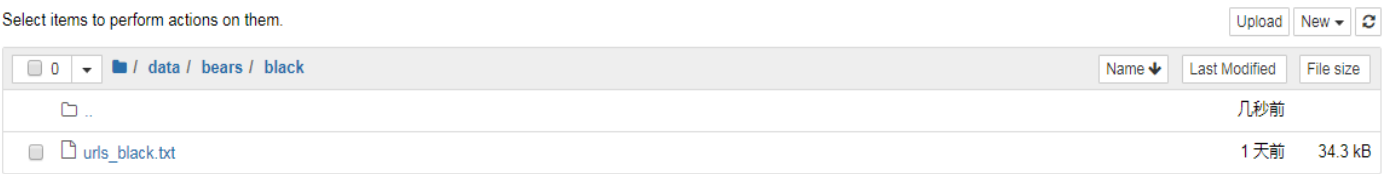